# **8. INTEROGĂRI MULTIPLE**

- **Cum se pot prelua informații din mai multe tabele**   $\mathcal{L}_{\mathcal{A}}$ **simultan**
- **Care sunt tipurile de join cunoscute**  $\frac{1}{2}$
- **Cum se realizează fiecare tip de join folosind**   $\mathcal{L}_{\mathcal{C}}$ **sintaxa Oracle**
- **Cum se realizează fiecare tip de join folosind**   $\mathcal{L}^{\mathcal{L}}$ **sintaxa ANSI**
- **Cum se folosesc operatorii UNION, INTERSECT, MINUS**
- În capitolele anterioare am aflat cum putem afişa informaţii din baza de date, însă la fiecare rulare a unei comenzi **SELECT** am afişat date dintr-o singură tabelă.
- Unul dintre rezultatele procesului de normalizare este acela că datele sunt memorate, de cele mai multe ori, în tabele diferite.
- De aceea, la afişarea diferitelor rapoarte va trebui să puteţi prelua date din mai multe tabele printr-o singură comandă SQL.
- SQL oferă facilităţi pentru combinarea datelor din mai multe tabele şi afişarea lor într-un singur raport. O astfel de operaţie se numeşte **join**, sau **interogare multiplă**.

 Pe parcursul acestui capitol vom folosi ca exemple tabela **Persoane** a cărei cheie primară este atributul **IdPersoana**, tabela **Firme** a cărei cheie primară este atributul **IdFirm**, şi tabela **Joburi** cu cheia primară **IdJob**. Presupunem că aceste tabele conţin următoarele înregistrări:

#### Tabela **Persoane**

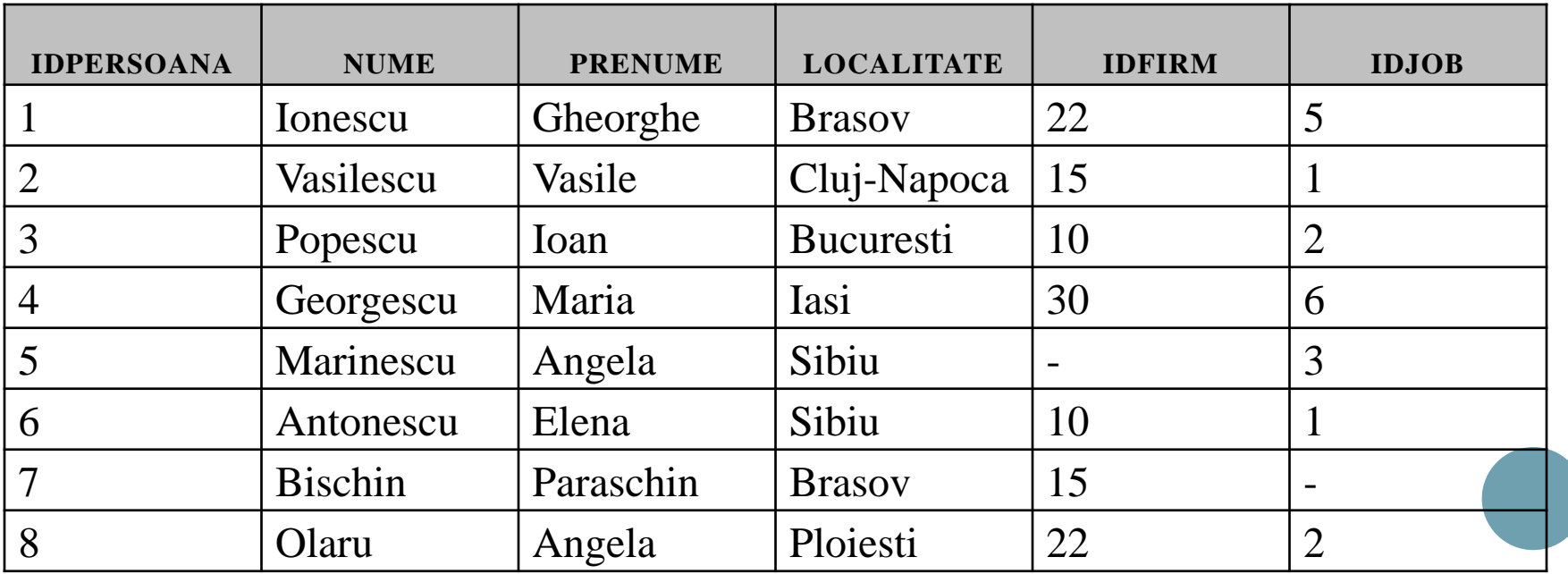

#### Tabela **Firme**

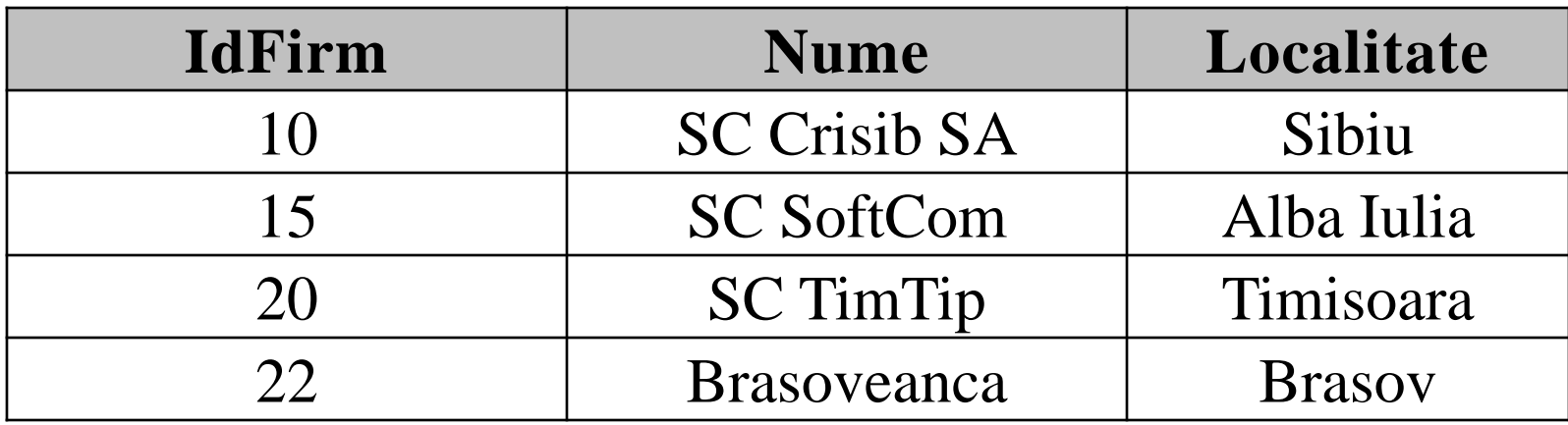

#### Tabela **Joburi**

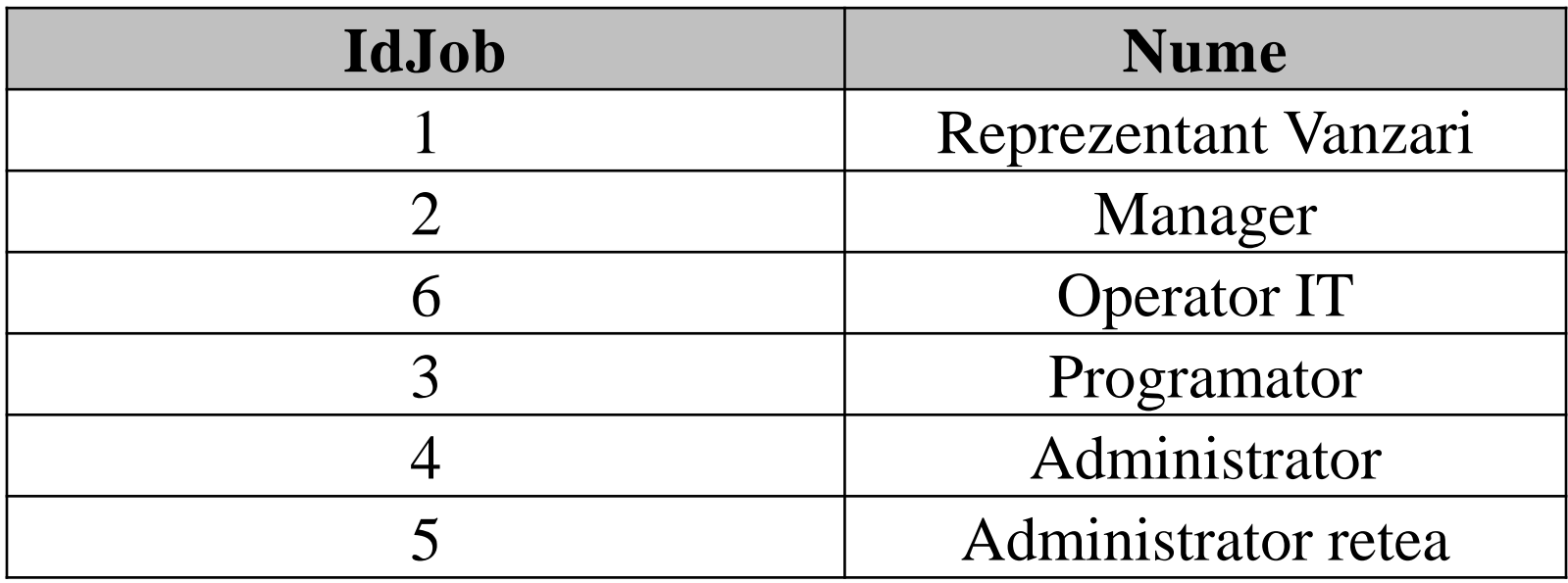

 În Oracle există două moduri diferite de a scrie joinurile:

- Prima metodă foloseşte sintaxa specifică Oracle. În acest caz condiţiile de join sunt incluse în clauza **WHERE**. Această metodă este mai uşor de înţeles, însă are dezavantajul că în aceeaşi clauză **WHERE** se includ atât condiţiile de filtrare a înregistrărilor afişate cât şi condiţiile de join.
- A doua variantă foloseşte sintaxa ANSI/ISO, care este puţin mai greoaie, însă comenzile scrise folosind această sintaxă sunt portabile şi în alte SGBD-uri care folosesc limbajul SQL.
- Indiferent de sintaxa folosită există mai multe moduri de legare a tabelelor şi anume:
	- **Produsul cartezian**  leagă fiecare înregistrare dintr-o tabelă cu toate înregistrările din cealaltă tabelă.
	- **Equijoin** sunt legate două tabele cu ajutorul unei condiţii de egalitate
	- **NonEquijoin** în acest caz condiția de join folosește alt operator decât operatorul de egalitatea
	- **SelfJoin** este legată o tabelă cu ea însăşi, e folosită de obicei în conjuncţie cu relaţiile recursive.
	- **OuterJoin** sunt o extensie a equijoinului, când pentru unele înregistrări dintr-o tabelă nu există corespondent în cealaltă tabelă, şi dorim ca aceste înregistrări fără corespondent să fie totuşi afişate.

### **8.1. PRODUSUL CARTEZIAN A) SINTAXA ORACLE**

 După cum am precizat, acest tip de legătură între două tabele, va lega fiecare rând din prima tabelă cu fiecare rând din cea de a doua tabelă. De exemplu comanda:

#### **SELECT p.nume, p.prenume, f.nume**

#### **FROM persoane p, firme f**

adică se obţin 8x4 = 32 înregistrări (tabela persoane conţine 8 înregistrări, tabela firme 4 înregistrări)

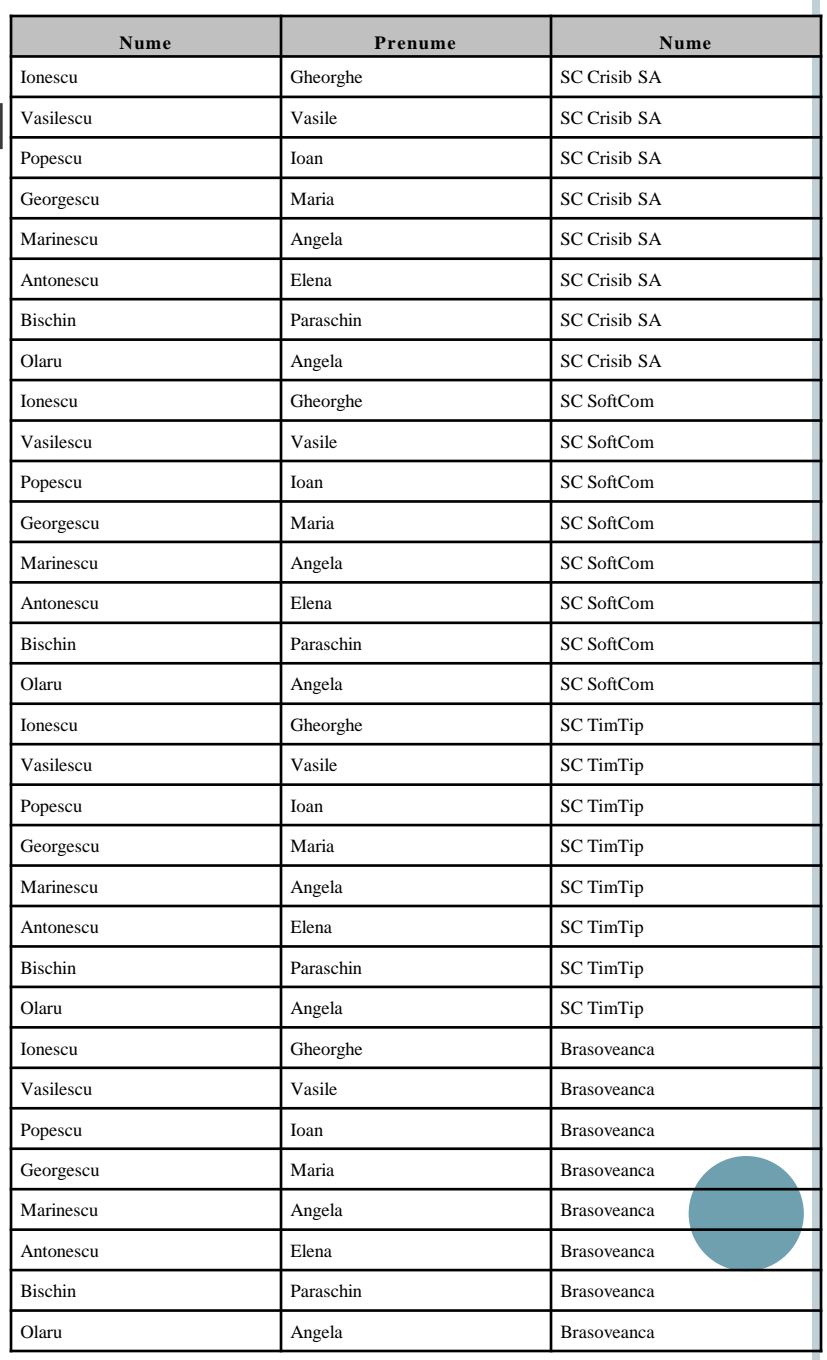

- Notaţia **p.nume**, **p.prenume**, **f.nume**, precum şi literele **p** şi **f** care urmează după numele tabelelor din clauza **FROM** definește un alias al fiecărei tabele.
- Folosim acest alias, deoarece în ambele tabele există o coloană cu numele **nume** şi dacă nu prefaţăm numele acestei coloane cu aliasul tabelei se va genera o ambiguitate pe care serverul bazei de date nu va şti să o rezolve.
- Aliasul tabelei este obligatoriu să-l folosim când două tabele conţin coloane cu acelaşi nume.

 În exemplul anterior coloana prenume nu este obligatoriu să o prefaţăm cu aliasul coloanei, astfel comanda anterioară poate fi scrisă şi astfel:

### **SELECT p.nume, prenume, f.nume**

### **FROM persoane p, firme f**

 Aşadar, produsul cartezian apare atunci când nu este precizată nici o condiţie privind modul de legare al celor două tabele.

 Pentru a obţine produsul cartezian, în sintaxa ANSI vom folosi clauza **CROSS JOIN** în cadrul clauzei **FROM** ca în exemplul următor.

**SELECT p.nume, p.prenume, f.nume**

### **FROM persoane p CROSS JOIN firme f**

 Rezultatul obţinut va coincide cu cel obţinut anterior.

# **8.2. EQUIJOIN**

- Cum procedăm dacă dorim să afişăm pentru fiecare persoană, numele firmei la care lucrează? Să vedem de exemplu cum aflăm numele firmei la care lucrează Ionescu Gheorghe. Ne uităm în tabela **persoane**, la valoarea din coloana **IdFirm**. Această valoare este **22**. Apoi, în tabela **firme** căutăm firma având codul **22**, şi preluăm numele acestei firme din coloana **nume**. Acest nume este Brasoveanca. Aşadar Ionescu Gheorghe lucrează la firma Brasoveanca.
- Deci a trebuit ca valoarea din coloana **IdFirm** din tabela **Persoane** să coincidă cu valoarea coloanei **IdFirm** din tabela Firme.

 Pentru a realiza acest lucru folosind SQL, vom preciza condiţia de egalitate dintre coloanele **IdFirm** din cele două tabele în clauza **WHERE** ca mai jos:

**SELECT p.nume, prenume, f.nume FROM persoane p, firme f WHERE p.idfirm = f.idfirm**

Equijoin între tabelele **Persoane** şi **Firme**

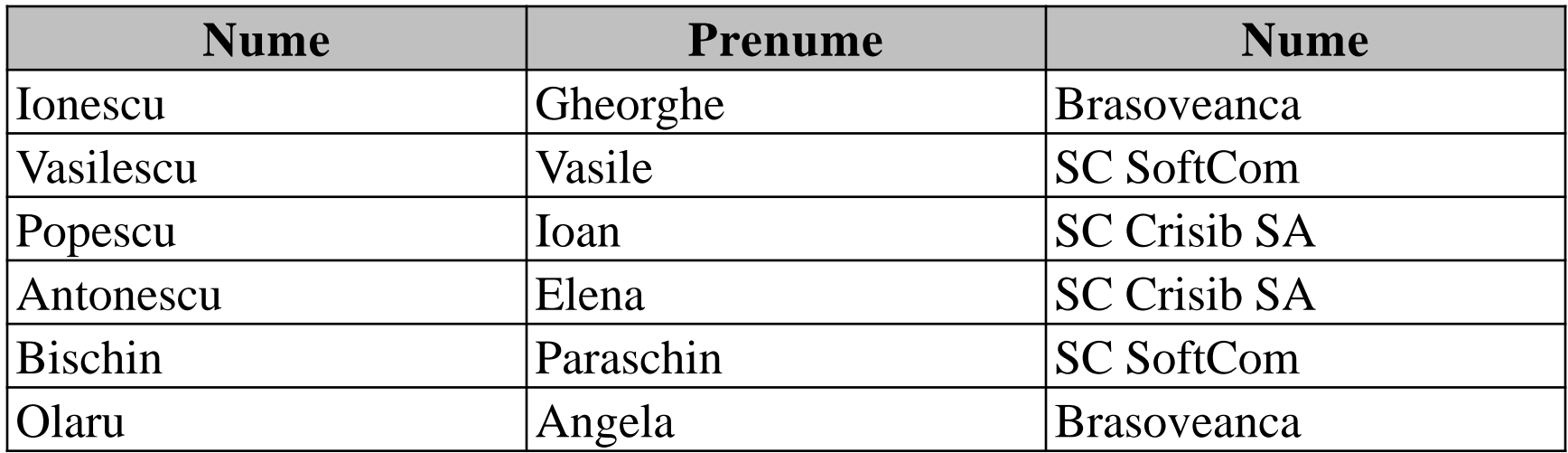

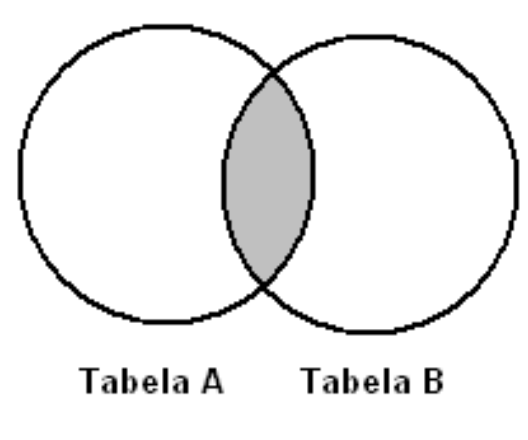

A.col1 B.col1  $\hspace{1.0cm} = \hspace{1.0cm}$ 

Equijoin

 În condiţia de equijoin pot fi precizate mai multe condiţii. Dacă de exemplu tabelele **elevi** şi **note** ar conţine următoarele coloane:

### **Elevi (#nume, #prenume, \*adresa)**

**Note(#nume, #prenume, #disciplina, #data, \*nota)**

 atunci pentru a afişa toate notele unui elev vom folosi comanda:

**SELECT a.nume, a.prenume, b.disciplina, b.data, b.nota FROM elevi a, firme b**

**WHERE a.nume=b.nume AND a.prenume=b.prenume**

 În cazul sintaxei ANSI equijoinul se realizează folosind opţiunea **NATURAL JOIN** în cadrul clauzei **from** astfel:

#### **SELECT nume, prenume, nume FROM persoane NATURAL JOIN firme**

- Dacă rulăm această comandă, ea nu afişează nici o linie pentru că **NATURAL JOIN**-ul leagă cele două tabele pe toate coloanele cu nume comun din cele două tabele.
- Comanda anterioară este echivalentă cu următoarea comandă scrisă folosind sintaxa Oracle:

#### **SELECT p.nume, prenume, f.nume**

#### **FROM persoane p, firme f**

- **WHERE p.idfirm = f.idfirm AND p.nume=f.nume**
- o ori nu are nici un sens să punem condiția ca numele firmei (**f.nume**) să coincidă cu numele persoanei (**p.nume**).

#### Reguli de folosire a opţiunii **NATURAL JOIN**:

- tabelele sunt legate pe toate coloanele cu nume comun
- coloanele cu nume comun trebuie să aibă acelaşi tip
- în clauza **SELECT** coloanele comune celor două tabele NU vor fi prefaţate de aliasul tabelei.
- Pentru a lega două tabele folosind sintaxa ANSI dar condiţia de egalitate să fie pusă doar pe anumite coloane (nu pe toate coloanele cu nume comun ci doar pe o parte din acestea) se va folosi în loc de **NATURAL JOIN** clauza **JOIN**, iar coloanele pe care se face joinul se precizează în opţiunea **USING**.
- Astfel comanda pentru afişarea firmelor la care lucrează fiecare angajat se scrie astfel:

**SELECT p.nume, prenume, f.nume FROM personae p JOIN firme f USING (IdFirm)**

#### Restricţii la folosirea clauzei **JOIN** cu clauza **USING**:

- în clauza **USING** se trec în paranteză, separate prin virgulă, numele coloanelor pe care se va face joinul
- coloanele din clauza **USING** trebuie să aibă acelaşi tip în cele două tabele
- Dacă în cele două tabele există nu există coloane cu acelaşi nume, sau coloanele cu nume comun au tipuri diferite în cele două tabele, se va folosi clauza **JOIN** în conjuncţie cu **ON**. În clauza **ON** pe poate trece orice condiţie de join între cele două tabele.
- **SELECT p.nume, prenume, f.nume**
- **FROM persoane p JOIN firme f**
- **ON (p.IdFirm=f.IdFirm)**

# **8.3. NONEQUIJOIN A) SINTAXA ORACLE**

- Să presupunem că în tabela **Note** avem trecute mai multe note ale elevilor unei şcoli.
- Structura tabelei este
- **Note(#nume, #prenume, #disciplina, #data, \*nota)**
- Dorim să înlocuim notele cu calificative, şi ştim de exemplu că notele de 9 şi 10 sunt transformate în calificativul **FOARTE BINE**, notele de **7** şi **8** în **BINE** etc. Aceste echivalenţe sunt memorate în tabela **CALIFICATIVE** cu structura următoare

#### **CALIFICATIVE(#id, \*nota1, \*nota2, \*calificativ)**

 cu semnificaţia că notele cuprinse între notele **nota1** şi **nota2**, inclusiv, se vor transforma în **calificativ**.

 Pentru a scrie calificativele corespunzătoare fiecărei note din tabela **note**, vom scrie următoarea comandă:

**SELECT nume, prenume, disciplina, data, calificativ FROM note, calificative**

**WHERE nota BETWEEN nota1 AND nota2**

Echivalent vom scrie:

**SELECT nume, prenume, disciplina, data, calificativ FROM note JOIN calificative ON (nota BETWEEN nota1 AND nota2)**

# **8.4. SELF JOIN**

 Ţinând cont de faptul că SelfJoin-ul este de fapt un equijoin dintre o tabela şi ea însăşi, lucrurile sunt mult mai simple. Considerăm de exemplu tabela **angajaţi** cu următoarea structură:

### **Angajaţi (#id, \*nume, \*prenume, \*id\_manager)**

 în câmpul id\_manager memorându-se codul şefului fiecărui angajat.

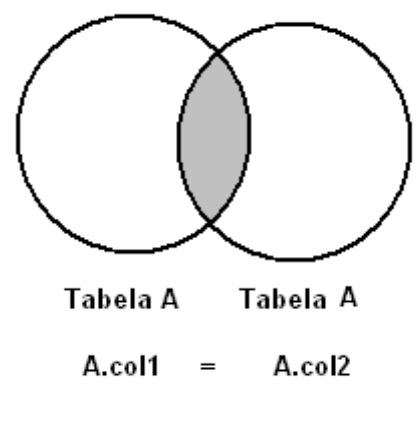

**SelfJoin** 

Dorim să afişăm numele fiecărui angajat şi numele şefului acestuia. Vom folosi următoarele comenzi:

#### **a) Sintaxa Oracle b) Sintaxa ANSI**

**SELECT a.nume ||' '|| a.prenume AS "Angajat", b.nume ||' '|| b.prenume AS "Sef" FROM angajat a, angajat b**

**WHERE a.id\_manager = b.id**

**SELECT a.nume ||' '|| a.prenume AS "Angajat", b.nume ||' '|| b.prenume AS "Sef" FROM angajat a JOIN angajat b ON (a.id\_manager = b.id)**

adică vom privi tabela **angajaţi** o dată ca tabelă de angajaţi (a) şi apoi ca tabelă de manageri.

# **8.5. OUTERJOIN**

- Tabelul de mai jos este rezultatul rulării unei comenzi de equijoin. Se poate observa că lipsesc din acest tabel două persoane: **Georgescu** şi **Marinescu**. Deoarece **Georgescu** nu lucrează încă la nici o firmă, iar Marinescu este asignat unui firme care nu există (poate încă nu există sau a fost desfiinţată). Deci pentru aceşti doi angajaţi nu se poate găsi nici o înregistrare în tabela **Firme** pentru care condiţia de equijoin să fie îndeplinită, şi de aceea nu sunt afişaţi.
- Dacă dorim totuşi să afişăm toţi angajaţii din tabela persoane, indiferent dacă lucrează sau nu la o firmă, va trebui să putem suplini cumva această lipsă de informatii.
- Pentru a indica lipsa de informaţii dintr-o tabelă, vom folosi secvenţa (+) imediat după numele coloanei din tabela respectivă din condiţia de join din clauza **WHERE**.

#### Tabela PERSOANE

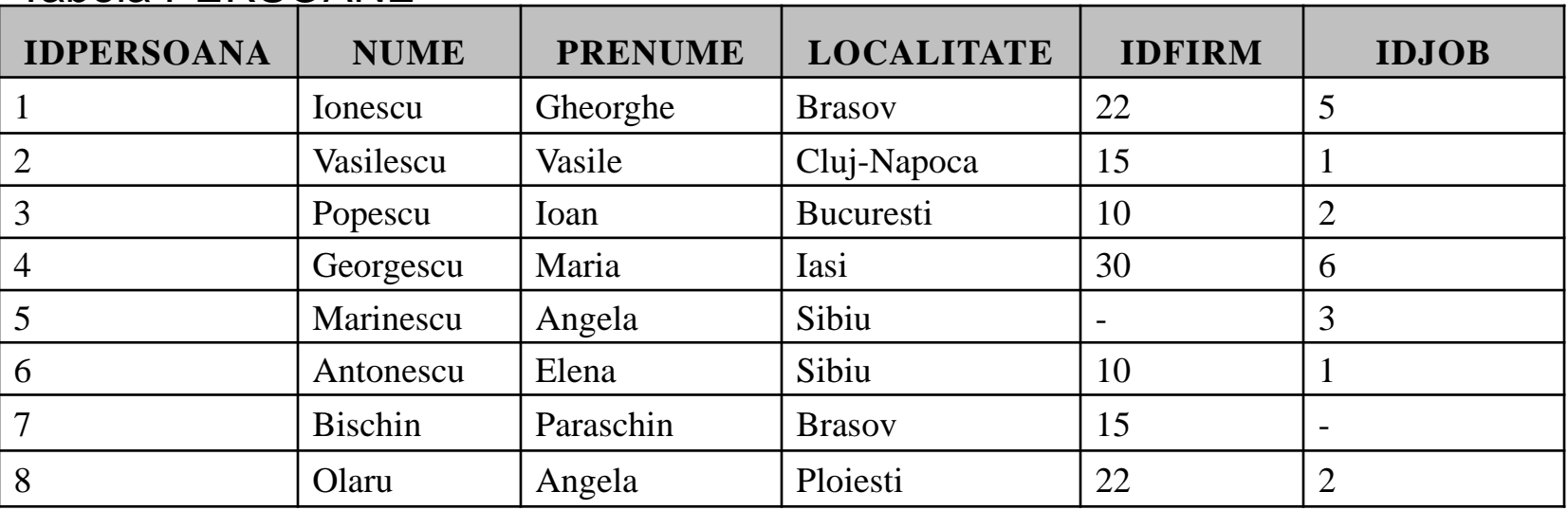

#### Tabela FIRME

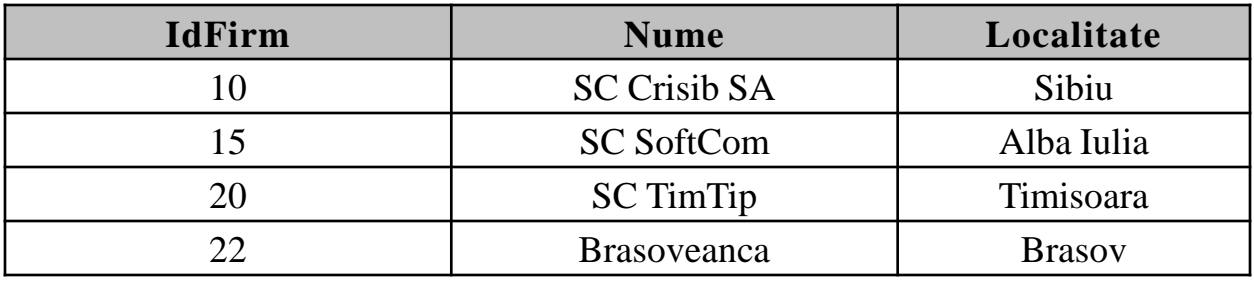

#### Tabela EQUIJOIN dintre tabelele PERSOANE și FIRME

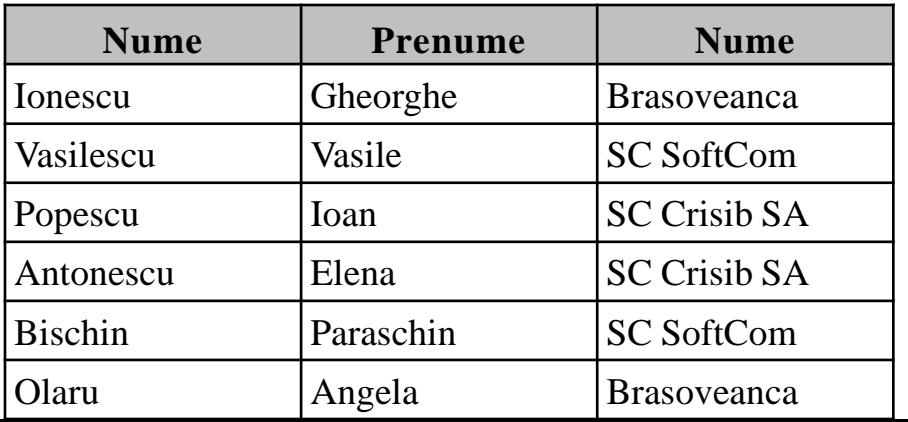

- De exemplu următoarea comandă va afişa toate persoanele cu sau fără firmă corespunzătoare vom scrie în sintaxa Oracle:
- **SELECT a.nume, a.prenume, b.nume FROM persoane a, firme b WHERE a.IdFirm = b.IdFirm (+)**

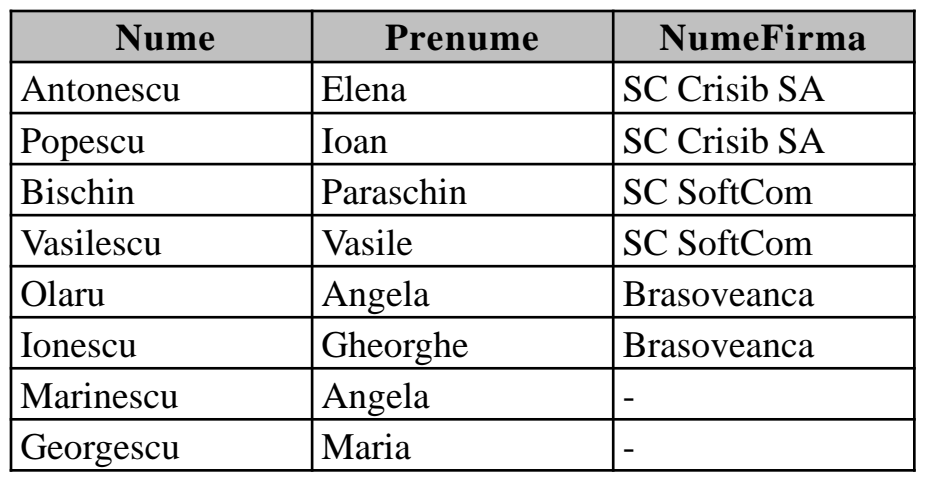

- Se observă că semnul **(+)** se găseşte după coloana **IdFirm** din tabela **firme** (**b**). Această tabelă fiind a doua tabelă din clauza **FROM**, vom spune că este vorba de un **LEFT OUTER JOIN**, adică sunt afişate toate înregistrările din tabela din stânga din clauza **FROM** *cu sau fără înregistrări corespunzătoare în tabela a doua*. Sintaxa ANSI foloseşte clauza **LEFT OUTER JOIN** împreună cu **ON**. Comanda anterioară este echivalentă cu următoarea comandă în sintaxa ANSI:
- **SELECT a.nume, a.prenume, b.nume FROM persoane a LEFT OUTER JOIN firme b**
- **ON (a.IdFirm = b.IdFirm)**

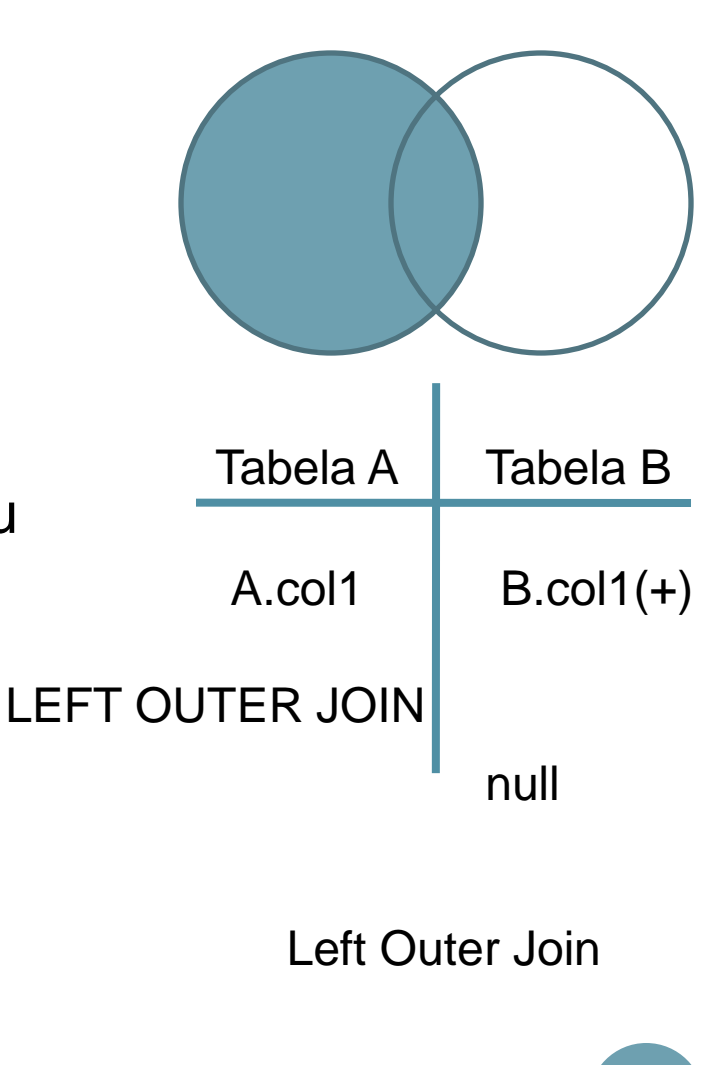

 Dacă vom pune semnul **(+)** în dreptul celeilalte tabele, adică vom scrie:

#### **SELECT a.nume, a.prenume, b.nume**

#### **FROM persoane a, firme b**

#### **WHERE a.IdFirm (+) = b.IdFirm**

 se vor afişa toate firmele, cu sau fără angajaţi, adică toate înregistrările din tabela aflată în dreapta în clauza **FROM** (firme), cu sau fără înregistrări corespunzătoare în cealaltă tabelă, adică cu sau fără angajaţi. Este aşadar vorba despre un **RIGHT OUTER JOIN**. Astfel în sintaxa ANSI vom scrie:

### **SELECT a.nume, a.prenume, b.nume FROM persoane a RIGHT OUTER JOIN firme b ON (a.IdFirm = b.IdFirm)**

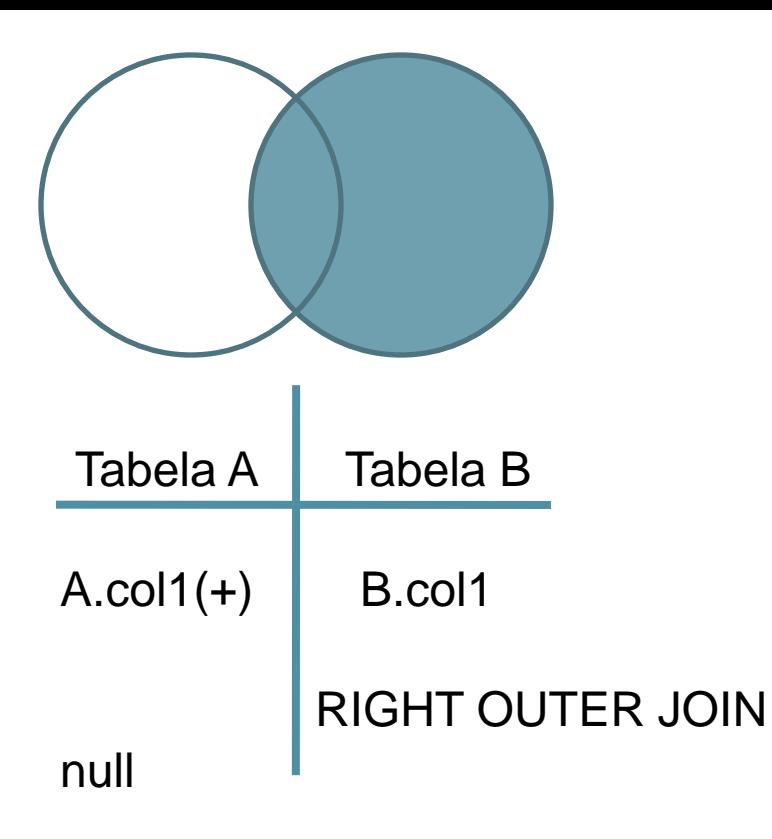

Este importantă ordinea tabelelor în clauza **FROM** nu ordinea în care sunt scrise cele două părţi ale egalităţii din clauza **WHERE** respectiv **ON**.

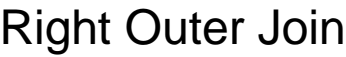

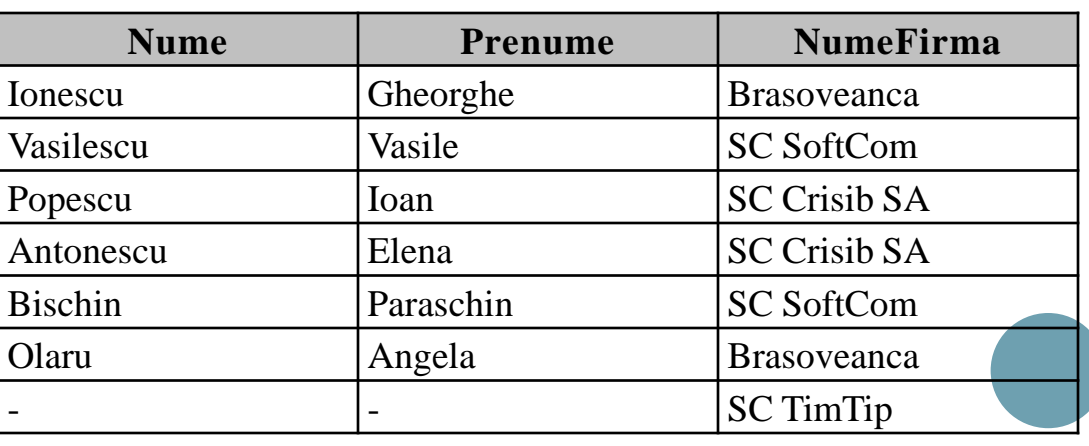

Astfel comenile:

**SELECT a.nume, a.prenume, b.nume FROM persoane a, firme b WHERE a.IdFirm = b.IdFirm (+)** şi **SELECT a.nume, a.prenume, b.nume**

**FROM persoane a, firme b**

**WHERE b.IdFirm (+) = a.IdFirm**

 sunt echivalente şi reprezintă un **LEFT OUTER JOIN**, chiar dacă semnul **(+)** apare o dată în stânga semnului de egalitate şi o dată în dreapta semnului de egalitate.

```
 De asemenea, deşi următoarele două comenzi sunt 
echivalente:
```
**SELECT a.nume, a.prenume, b.nume**

**FROM persoane a, firme b**

**WHERE a.IdFirm = b.IdFirm (+)**

şi

**SELECT a.nume, a.prenume, b.nume**

**FROM firme b, persoane a**

**WHERE a.IdFirm = b.IdFirm (+)**

 prima este un **LEFT OUTER JOIN** iar a doua este un **RIGHT OUTER JOIN**, pentru că se afişează toate înregistrările din tabela a (cea care nu are + în dreptul ei), tabelă care în prima comandă se găseşte în stânga în clauza **FROM**, iar în a doua comandă se găseşte în dreapta în clauza **FROM**.

 Cum am putea să afişăm toate înregistrările din ambele tabele, indiferent dacă ele au sau nu corespondent în cealaltă tabelă. Am dori deci să obţinem tabelul următor:

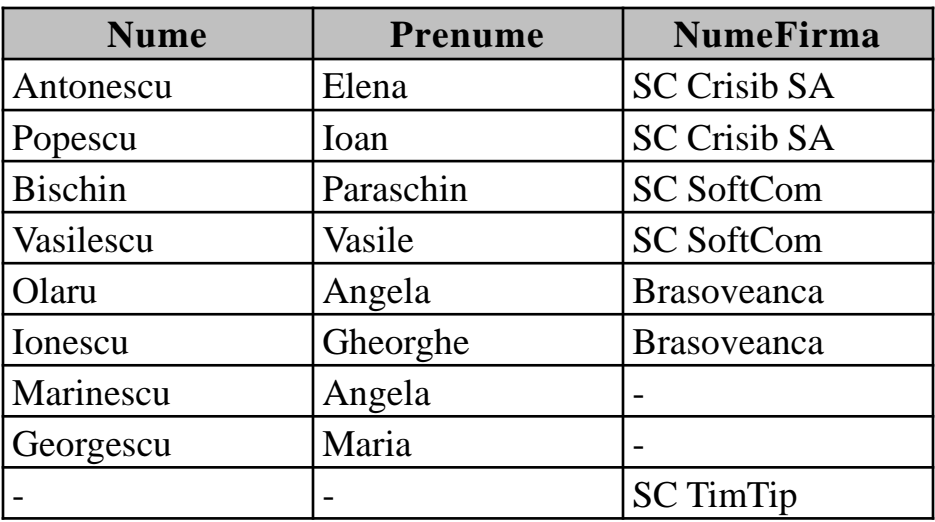

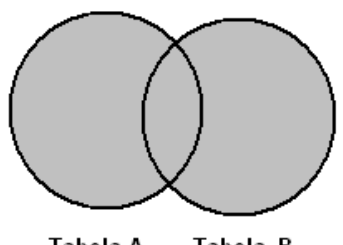

Tabela A Tabela B

Full Outer Join

Full Outer Join

 Apar atât persoanele care nu sunt încă angajate, sau a căror firmă nu mai există în baza de date, dar şi firmele pentru care nu avem nici un angajat memorat în baza de date. Am fi tentaţi să scriem:

# **SELECT a.nume, a.prenume, b.nume**

#### **FROM firme b, persoane a WHERE a.IdFirm (+) = b.IdFirm (+)**

- adică să punem (+) în ambele părţi ale semnului de egalitate pentru că avem de suplinit lipsa de informaţii din ambele tabele.
- Însă *sintaxa Oracle nu permite acest lucru! Singura modalitate de a obţine un FULL OUTER JOIN este de a folosi sintaxa ANSI:*

**SELECT a.nume, a.prenume, b.nume FROM persoane a FULL OUTER JOIN firme b ON (a.IdFirm = b.IdFirm)**

 Tabelul următor face o sinteză a comenzilor **JOIN** din acest capitol, punând faţă în faţă comenzile echivalente folosind cele două sintaxe.

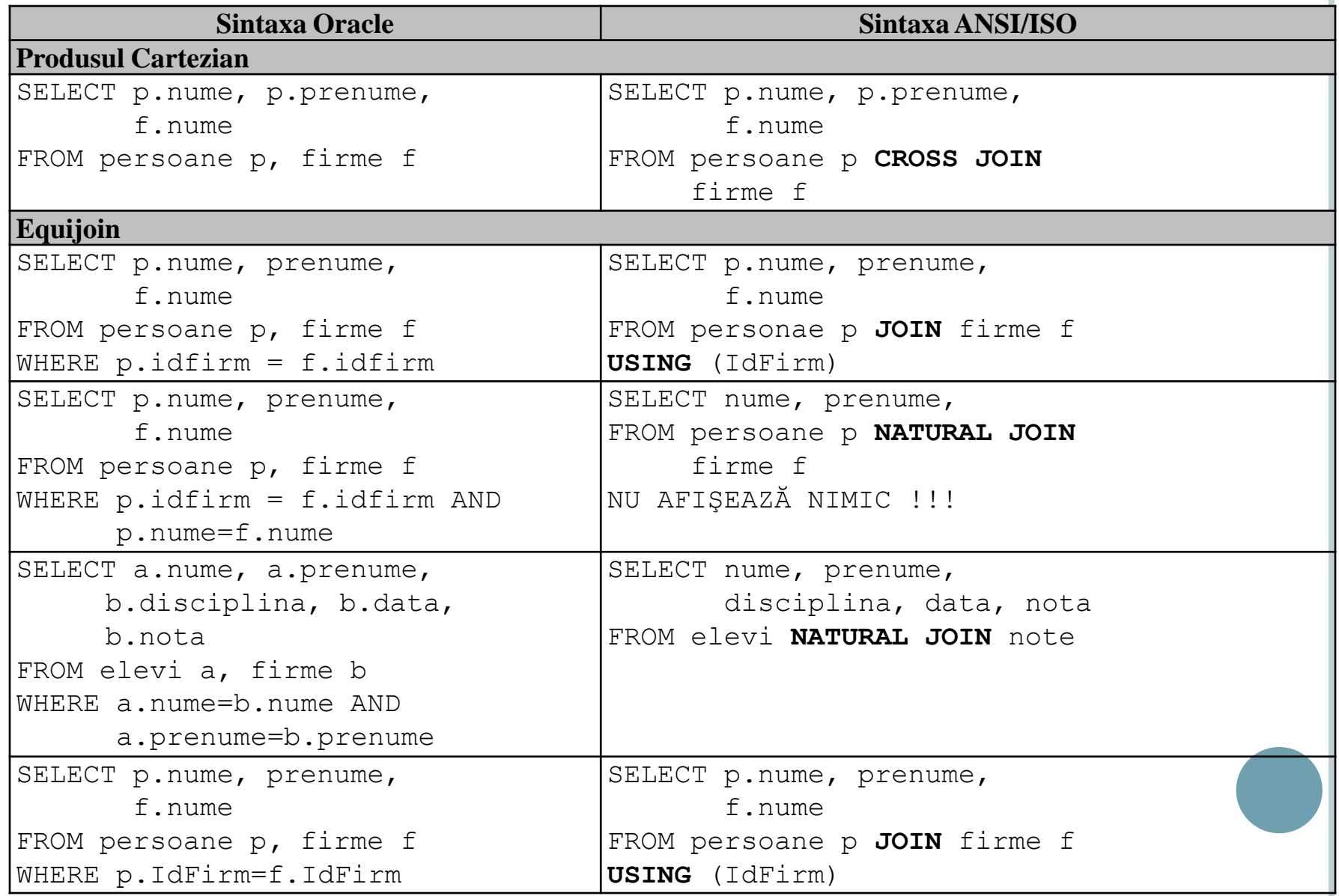

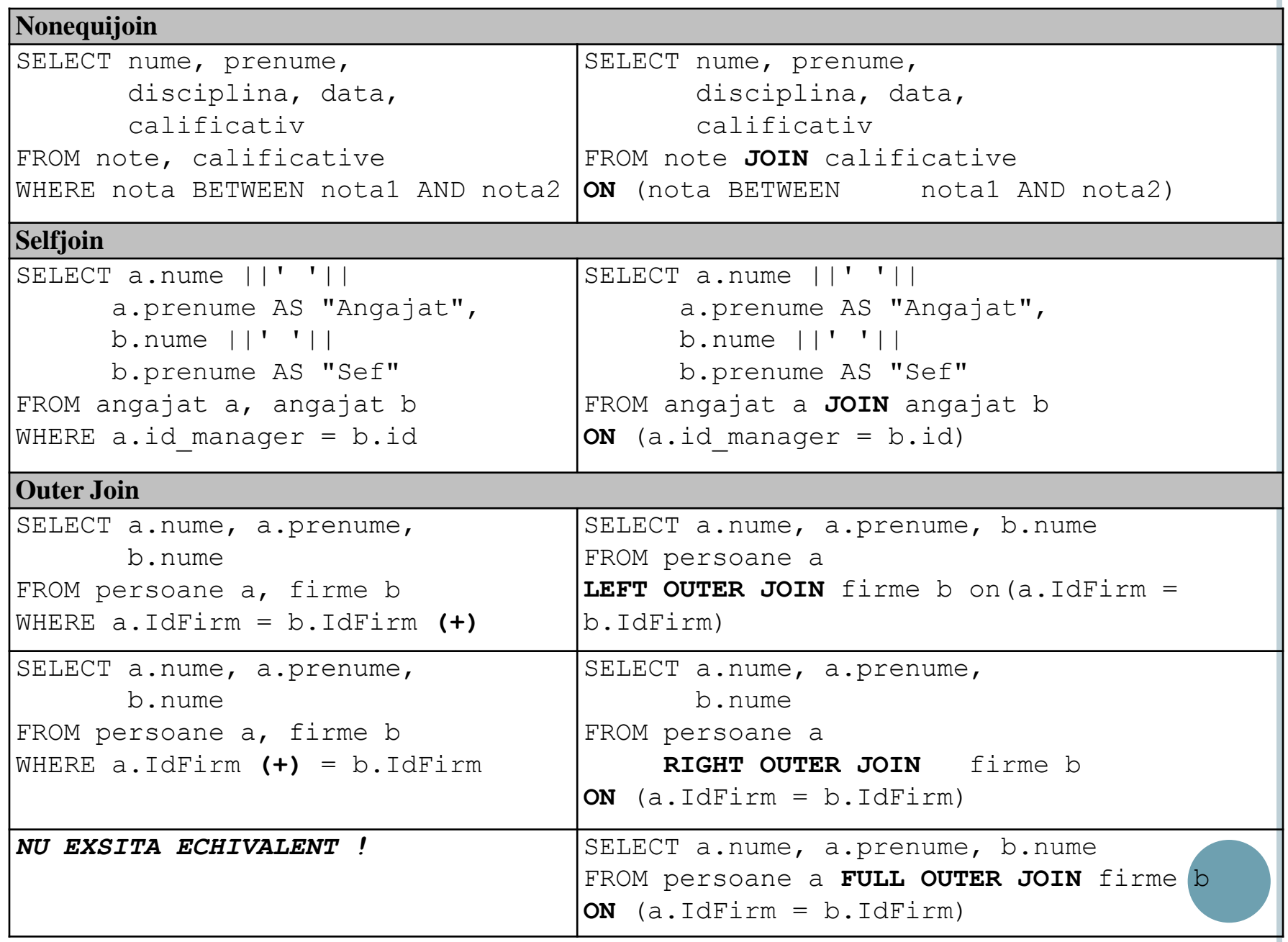

# **8.6. OPERATORII UNION, INTERSECT, MINUS**

 Un caz mai special de interogare a mai multor tabele este acela în care combinăm rezultatele a două sau mai multe interogări independente una de cealaltă.

#### Operatorii folosiţi în acest scop sunt:

- **UNION ALL** returnează toate liniile returnate de de interogările pe care le leagă, inclusiv duplicatele (dacă cele două subinterogări returnează amânduua o aceeaşi linie, acest operator le va include pe ambele în rezultat)
- **UNION** asemănător cu operatorul anterior însă sunt eliminate duplicatele
- **INTERSECT** afişează liniile returnate de ambele interogări
- **MINUS** returnează liniile care sunt returnate de prima interogare dar nu sunt returnate şi de a doua interogare.
- **Atenţie!** Numărul de coloane şi tipul coloanelor returnate de cele două nterogări trebuie să fie acelați, chiar dacă au alt nume.

Sintaxa folosirii acestor operatori este:

#### **interogare operator interogare**

 Vom exemplifica utilizarea acestor operatori pe două tabele formale

Tabela **A** Tabela **B** Tabela **C**

| ColA           | ColB |
|----------------|------|
| A              | 10   |
| A              | 15   |
| $\bf{B}$       | 7    |
| $\overline{C}$ | 20   |
| $\overline{C}$ | 30   |
| D              | 40   |

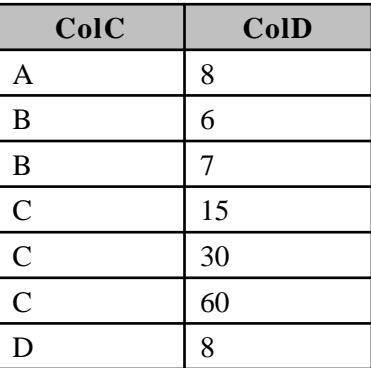

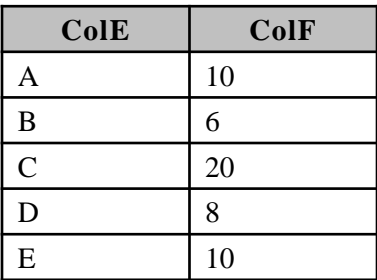

# o Interogarea **SELECT ColA, ColB FROM A UNION ALL SELECT ColC, ColD FROM B** va afişa tabela alăturată:

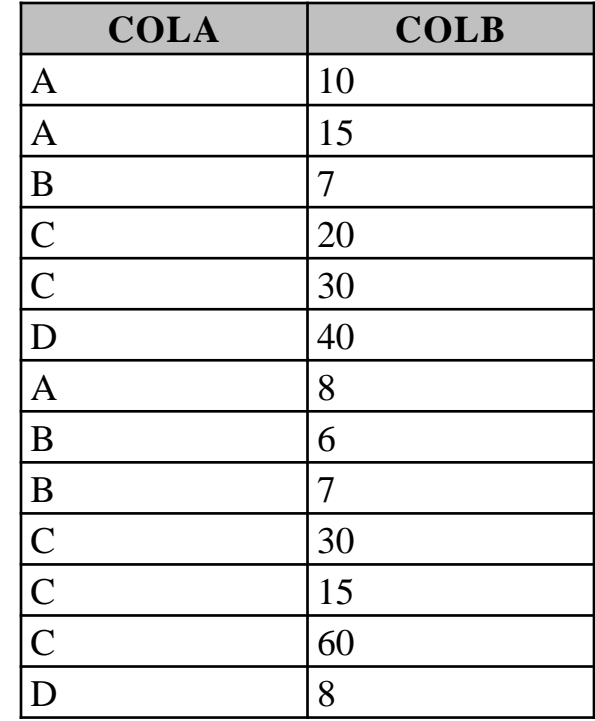

Utilizarea operatorului **UNION ALL**

 . Comanda următoare va elimina duplicatele, rezultatul fiind cel din tabela alăturată:

# **SELECT ColA, ColB FROM A UNION SELECT ColC, ColD FROM B**

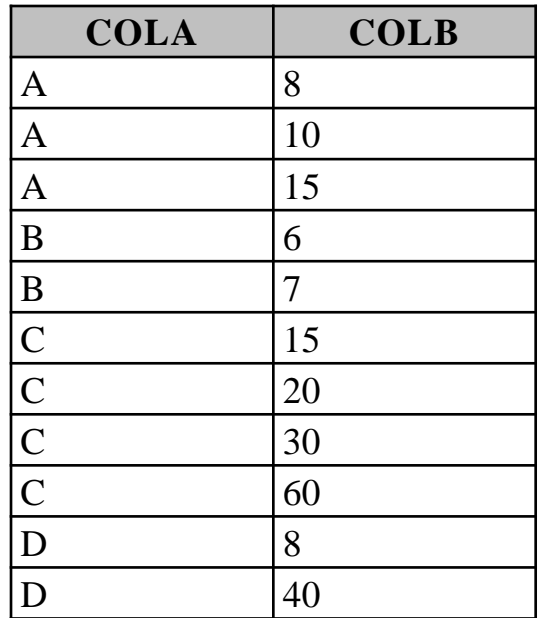

#### Utilizarea operatorului **UNION**

# **SELECT ColA, ColB FROM A INTERSECT SELECT ColC, ColD FROM B**

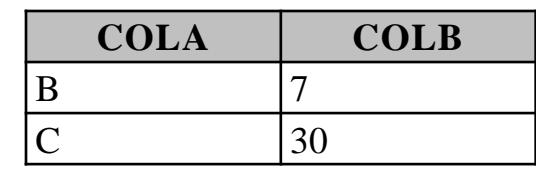

Utilizarea operatorului **INTERSECT**

# **SELECT ColA, ColB FROM A MINUS SELECT ColC, ColD FROM B**

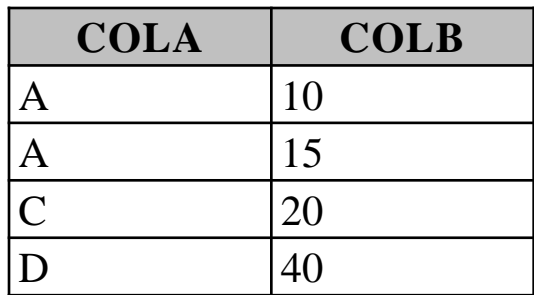

Utilizarea operatorului **MINUS**

- Un exemplu practic de folosire a acestor operatori poate fi dat dacă ne imaginăm că pentru cercul de informatică de la liceul vostru, profesorul coordonator de cerc a întocmit un tabel **info** conţinând **numele**, **prenumele** şi **clasa** elevilor înscrişi la acest cerc. Similar, profesorul de la cercul de matematică a realizat un tabel **mate** cu aceeleaşi coloane, memorând elevii de la cercul de matematică.
- Directorul şcolii doreşte, de exemplu, o listă cu elevii înscrişi la ambele cercuri. Nu aveţi altceva de făcut decât să scrieţi următoarea comandă:

**SELECT nume, prenume, clasa FROM info INTERSECT SELECT nume, prenume, clasa FROM mate**

- Desigur puteţi combina mai mult de două interogări folosind operatorii **UNION**, **INTERSECT** şi **MINUS**. Implicit operatorii sunt evaluaţi de jos în sus, însă puteţi indica ordinea de efectuare a acestor operaţii prin folosirea parantezelor. De exemplu comanda
- **SELECT colA, colB FROM A UNION**

**SELECT colC, colD FROM B INTERSECT**

**SELECT colE, colF FROM C**

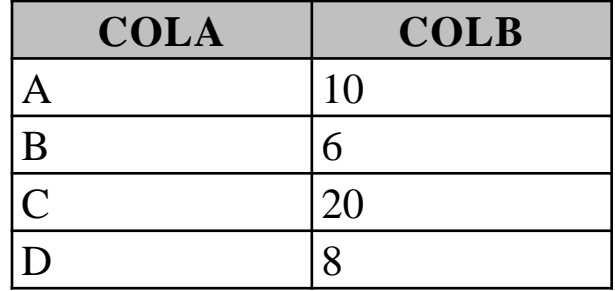

# **SELECT colA, colB FROM A UNION (SELECT colC, colD FROM B INTERSECT SELECT colE, colF FROM C)**

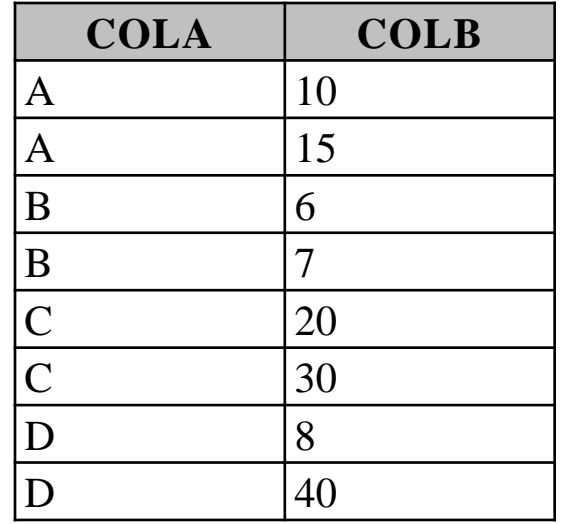

În această lecție am învățat despre:

- Cum se pot prelua informații din mai multe tabele simultan
- Care sunt tipurile de join cunoscute
- Cum se realizează fiecare tip de join folosind sintaxa Oracle
- Cum se realizează fiecare tip de join folosind sintaxa ANSI
- Cum se folosesc operatorii UNION, INTERSECT, MINUS

**SFÄRSIT**